# **UNIX File System**

COS 316: Principles of Computer System Design

*Amit Levy* & Ravi Netravali

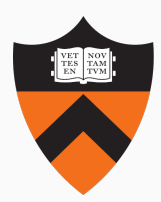

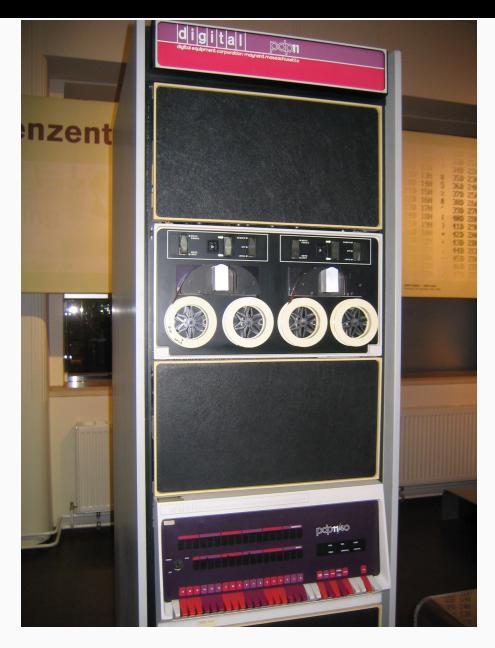

**Figure 1:** [3] 2

## **A Brief History of UNIX: 1970s**

- Developed at AT&T Bell Labs following demise of the "Multics" project
- "Unics" began as a rewrite of "Multics" (Multiplexed Information and Computer Services)
	- "Uniplexed Information and Computing Service", because early versions were single-tasking
	- Naming credit: Prof. Brian Kernighan
- Berkeley Software Distribution (BSD) follows Ken Thompson's sabbatical at UC **Berkeley**
- AT&T free to sell computers after Bell Systems breakup
	- AT&T UNIX versions turn proprietary
- Flurry of non-AT&T UNIX variants
	- Academic: Minix, Mach microkernels
	- GNU "free" alternative to UNIX
	- NeXTStep (OS X predecessor), SunOS, Xenix

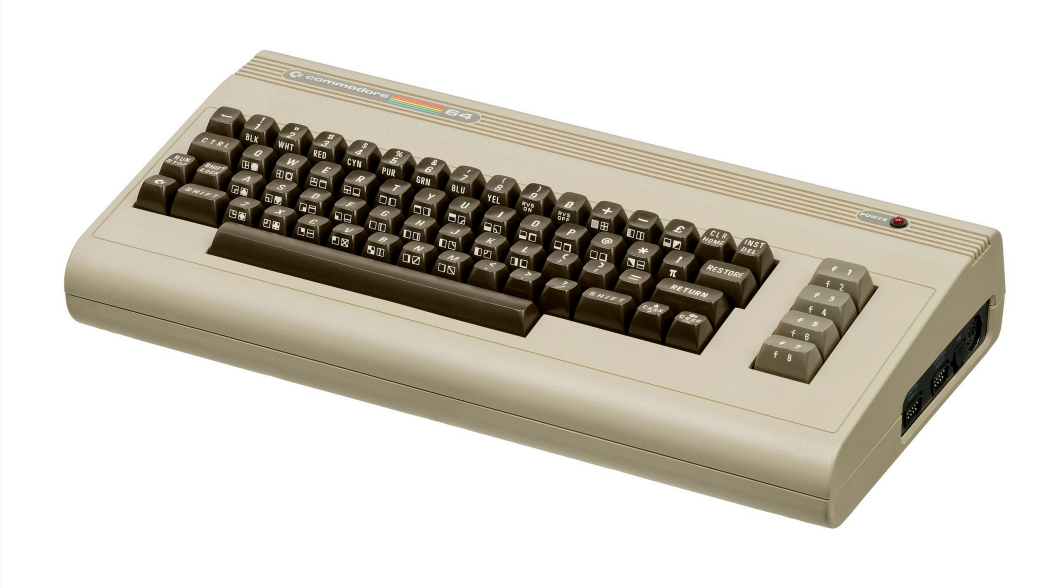

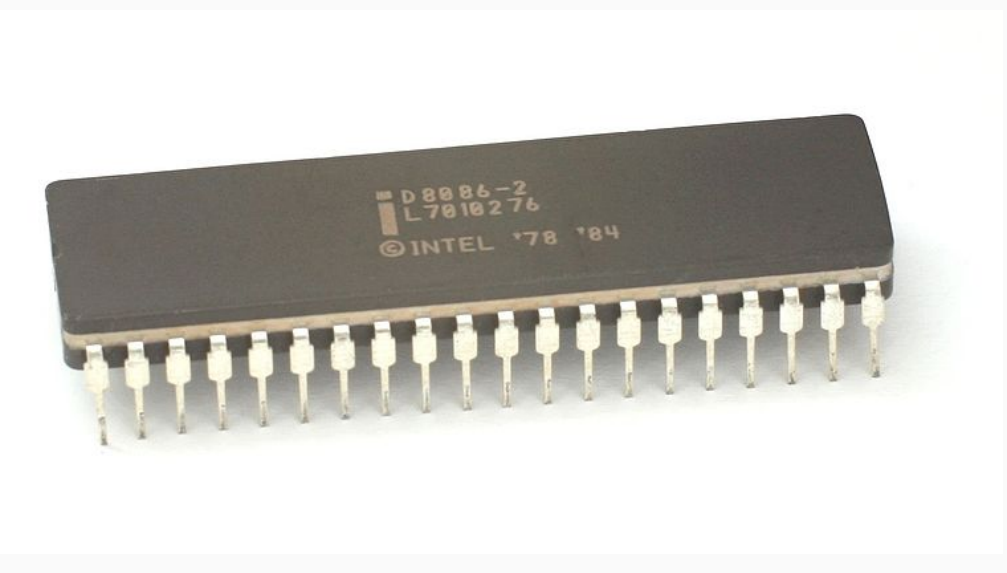

**Figure 3:** [2]

- BSD rewritten following copyright claims, emerges as various offshoots
	- (FreeBSD, NetBSD, OpenBSD, DragonflyBSD, …)
- **•** Linux  $+$  GNU, fill void during BSD copyright dispute
- Apple uses NeXTSTEP & BSD as basis for OS X
- Android, iOS

• The UNIX operating system's API have remained relevant since the 1970s

- The UNIX operating system's API have remained relevant since the 1970s
- From "mini"-computers to todays rack-scale servers and personal devices alike!
- The UNIX operating system's API have remained relevant since the 1970s
- From "mini"-computers to todays rack-scale servers and personal devices alike!
- The UNIX file system has been even more influential and constant.
- Common themes in UNIX systems:
	- User oriented
	- Multiple applications
	- Time sharing
- Need a way to store and organize persistent data

**Key question**: how to let users *organize* and *locate* their data on persistent storage?

- Data is organized into "files"
	- A linear array of bytes of arbitrary length
	- Meta data about the bytes (modification and creation time, owner, permissions)
- Files organized into "directories"
	- A list of other files or sub-directories
- Common root directory named "/"
	- Contrast with drive letters in Windows

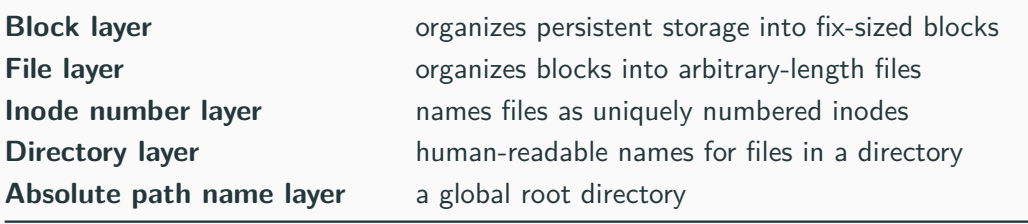

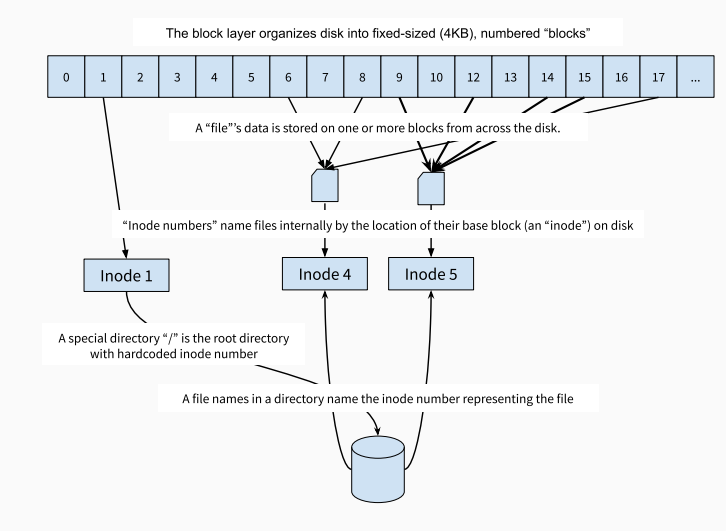

**Figure 4:** The UNIX File System's Naming Hierarchy

#### For each of these we'll look at:

- Values
- Names
- Allocation mechaniem
- Lookup mechanism

And ask:

- How portable?
- How general?
- Can it isolate? Multiplex?

## **Principle**

Names in a system should minimally abstract underlying resources to achieve goal

- Underlying resources differ
	- Tape has contiguous magnetic stripe
	- Disk has plates and arms
	- NAND flash (SSDs) even more complex to deal with wear leveling, data striping...
- *Values*: fix-sized "blocks" of contiguous persistent memory
- *Names*: integer block numbers

Hardware specific, but let's just pretend our storage device is in-memory

```
typedef block uint8_t[4096]
```

```
# There is some hardware-specific translation from
# blocks to, e.g., plate number and offset
struct device {
  block blocks[N]
}
```
**Super Block**: a special block number to keep a bitmap of occupied blocks

```
struct super_block {
  int32_t total_size
  int32_t free_block_map
}
```
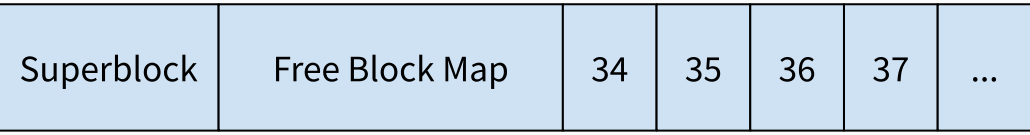

```
struct device {
  block blocks[N]
}
```
**def** (device \*device) block\_number\_to\_block(int32\_t block\_num) returns block: **return** device.blocks[block\_num + 1]

**How portable?**

## **How portable?**

- Can be (and has been!) implemented efficiently for most persistent storage media
	- Tape, HDDs, floppy disks, optical drives… even network attached storage!
- SSDs not a great fit due to need for wear leveling
	- Flash controllers are complex and obscure computers that hide flash behind block interface

## **How portable?**

- Can be (and has been!) implemented efficiently for most persistent storage media
	- Tape, HDDs, floppy disks, optical drives… even network attached storage!
- SSDs not a great fit due to need for wear leveling
	- Flash controllers are complex and obscure computers that hide flash behind block interface

### **How general?**

## **How portable?**

- Can be (and has been!) implemented efficiently for most persistent storage media
	- Tape, HDDs, floppy disks, optical drives… even network attached storage!
- SSDs not a great fit due to need for wear leveling
	- Flash controllers are complex and obscure computers that hide flash behind block interface

### **How general?**

- Lose some expressiveness: block size, performance characteristics
- But not much

## **How portable?**

- Can be (and has been!) implemented efficiently for most persistent storage media
	- Tape, HDDs, floppy disks, optical drives… even network attached storage!
- SSDs not a great fit due to need for wear leveling
	- Flash controllers are complex and obscure computers that hide flash behind block interface

### **How general?**

- Lose some expressiveness: block size, performance characteristics
- But not much

## **Isolation? Multiplexing?**

## **How portable?**

- Can be (and has been!) implemented efficiently for most persistent storage media
	- Tape, HDDs, floppy disks, optical drives… even network attached storage!
- SSDs not a great fit due to need for wear leveling
	- Flash controllers are complex and obscure computers that hide flash behind block interface

### **How general?**

- Lose some expressiveness: block size, performance characteristics
- But not much

### **Isolation? Multiplexing?**

- Block numbers are global, they always represent the same physical location
- Enables *some* multiplexing, because layer keeps track of free/used blocks

A *file* is a linear array of bytes of arbitrary length:

- May span multiple blocks
- May grow or shrink over time

How do we keep track of which blocks belong to which file?

A *file* is a linear array of bytes of arbitrary length:

- May span multiple blocks
- May grow or shrink over time

How do we keep track of which blocks belong to which file?

*Names*: References to inode structs

*Values*: arrays of bytes up to size N

*Allocation*: reuse block layer to store new inode structs in blocks

**File Layer**

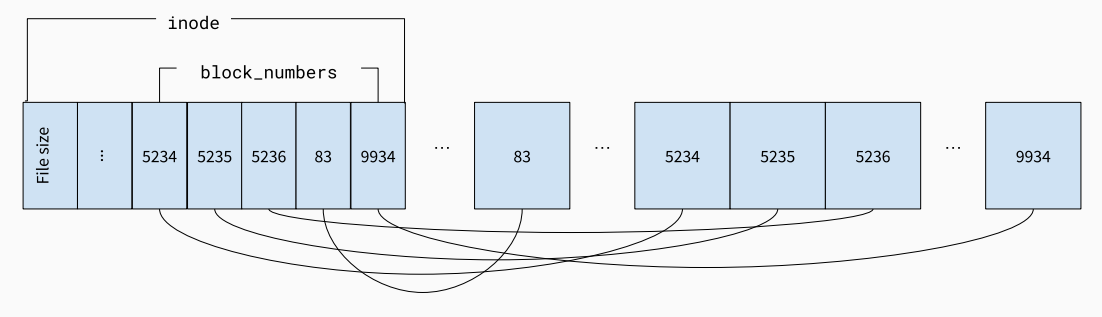

**Figure 5:** The inode struct is stored in a block and points to blocks containing file data

```
struct inode {
  int32_t block_numbers[N];
  int32_t filesize
}
```

```
struct inode {
  int32 t block numbers[N];
  int32_t filesize
}
```
**def** (inode \*inode) offset\_to\_block(int offset) returns block: block  $idx = offset / BLOCKSIZE$ block num = inode.block numbers[block idx] return device.block number to block[block num]

```
struct inode {
  int32 t block numbers[N];
  int32_t filesize
}
```

```
def (inode *inode) offset_to_block(int offset) returns block:
 block idx = offset / BLOCKSIZEblock num = inode.block numbers[block idx]
 return device.block number to block[block num]
```
What's the maximum file size this scheme can support? Assume BLOCKSIZE  $==$  4KiB

```
struct inode {
  int32 t block numbers[N];
  int32_t filesize
}
```

```
def (inode *inode) offset_to_block(int offset) returns block:
 block idx = offset / BLOCKSIZEblock_num = inode.block_numbers[block_idx]
 return device.block number to block[block num]
```
What's the maximum file size this scheme can support? Assume BLOCKSIZE  $==$  4KiB

 $((4096 - 4)/4) * 4096 \approx 4MB$ 

• Can implement for any block device . . .

**How general?**

• Can implement for any block device . . .

#### **How general?**

- Applications completely lose locality information
- Fine for most applications, but not for specific use cases, e.g., databases

• Can implement for any block device . . .

#### **How general?**

- Applications completely lose locality information
- Fine for most applications, but not for specific use cases, e.g., databases

### **Isolation or multiplexing?**

• Can implement for any block device . . .

### **How general?**

- Applications completely lose locality information
- Fine for most applications, but not for specific use cases, e.g., databases

### **Isolation or multiplexing?**

A name always refers to particular data, so no inherent isolation here.

But, multiplexing is provided by allowing efficient allocation of underlying shared resource

## **Inode number layer**

- Names: Inode *numbers*
- Values: Inode structs
- Names: Inode *numbers*
- Values: Inode structs
- Allocation
	- Can re-use block allocation and block numbers
	- File systems often use special inode allocation to avoid slow seeks on disk for common operations
- Lookup
	- If re-using block allocation: inode number to inode  $\equiv$  block number to block
- Name files by inode number (e.g. 43982), translate to inode structs
- Inodes translate to a list of ordered block numbers that store the file's data
- Block numbers translate to blocks—the actual file data

Given a inode number, we can get an ordered byte array.

- Name files by inode number (e.g. 43982), translate to inode structs
- Inodes translate to a list of ordered block numbers that store the file's data
- Block numbers translate to blocks—the actual file data

Given a inode number, we can get an ordered byte array.

Remaining issues:

- 1. Numbers are convenient names for machines, but not for humans
- 2. How do we *discover* files?

Structure files into collections called "directories". Each file in a directory gets a human readable name—i.e. an (almost) arbitrary ASCII string

- *Names*: Human readable names within a "directory"
	- resume.docx, a.out, profile.jpg…
- *Values*: Inode numbers

Directories can contain files as well as other *sub-directories*

## **Directory layer**

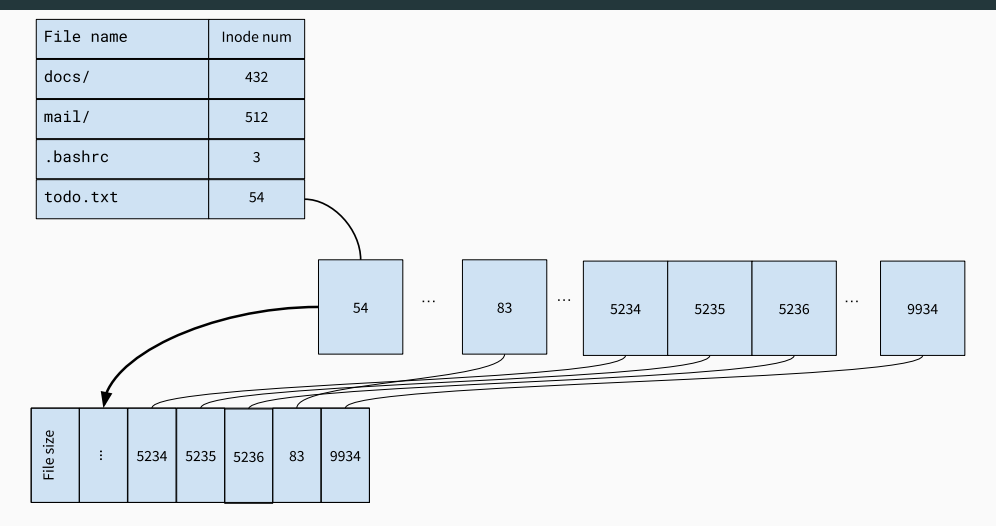

Figure 6: A directory is a special type of file that maps filenames to inode numbers

```
struct dirent {
 char[MAX_NAME_LENGTH] filename;
  int inode_number;
}
```

```
// Add type field to inode
struct inode {
```

```
bool directory;
```
}

...

**typedef** directory inode; *// Only when directory == true*

```
def (dir *directory) lookup(string filename) returns inode_number:
 for block_num in dir.block_numbers:
    directory = block number to block(block num) as struct dirent[]
    file inode = directory.find(|dirent| dirent.filename == filename)
    if file_inode >= 0:
     return file_inode
```
 $return -1$ 

## **Directory Layer: Lookup**

Paths name files by joining directory and file names with  $/$ : path $/$ to $/$ file.txt

```
def (dir *directory) lookup(string path) returns inode_number:
 let (next path, rest) = path.split first('/')
 for block_num in dir.block_numbers:
   directory = block number to block(block num) as struct dirent[]
   if inode = directory.find(|dirent| dirent.filename == filename):
     if rest.empty():
       return inode
     else
       next \text{dir} = \text{block number to block}(\text{inode})if !next dir.directory: panic("Uh oh, can't traverse a file")
       return next_dir.lookup(rest as directory)
  return -1 29
```
Can implement for any inode & file layer—simply uses file layer for storage

Can implement for any inode & file layer—simply uses file layer for storage

**How general?**

Can implement for any inode & file layer—simply uses file layer for storage

#### **How general?**

- Assumes a hierarchical struture to file system.
- Works poorly for relational or structured data
	- "please find all YAML files with the field foo"
	- Alternate approaches: relational model: WinFS, GNOME Storage (both defunct)

Can implement for any inode & file layer—simply uses file layer for storage

#### **How general?**

- Assumes a hierarchical struture to file system.
- Works poorly for relational or structured data
	- "please find all YAML files with the field foo"
	- Alternate approaches: relational model: WinFS, GNOME Storage (both defunct)

### **Isolation? Multiplexing?**

Can implement for any inode & file layer—simply uses file layer for storage

#### **How general?**

- Assumes a hierarchical struture to file system.
- Works poorly for relational or structured data
	- "please find all YAML files with the field foo"
	- Alternate approaches: relational model: WinFS, GNOME Storage (both defunct)

## **Isolation? Multiplexing?**

- All lookups are relative to some base directory!
- Can isolate applications by giving them different starting points (e.g. working directory)
- Each running UNIX program has a "working directory" (wd)
- File lookups are relative to the wd
- What if we want to name files outside of our wd's directory hierarchy?
	- E.g. share files between users
- What if we want globally meaningful paths?

Solution:

- Special name /, hardcoded to a specific inode number
- All directories are part of a global file system tree rooted at /
	- the "root" directory

*Names*: One name, /

*Values*: Hardcoded inode number, e.g., 2

*Allocation*: nil

*Lookup*:  $\lambda \rightarrow 2$ 

1. Absolute paths translate to paths starting from the "root" directory

- 1. Absolute paths translate to paths starting from the "root" directory
- 2. Paths translate to recursive lookup for human-readable names in each directory
- 1. Absolute paths translate to paths starting from the "root" directory
- 2. Paths translate to recursive lookup for human-readable names in each directory
- 3. Human readable names translate to inode numbers
- 1. Absolute paths translate to paths starting from the "root" directory
- 2. Paths translate to recursive lookup for human-readable names in each directory
- 3. Human readable names translate to inode numbers
- 4. Inode numbers translate to inode structs
- 1. Absolute paths translate to paths starting from the "root" directory
- 2. Paths translate to recursive lookup for human-readable names in each directory
- 3. Human readable names translate to inode numbers
- 4. Inode numbers translate to inode structs
- 5. Inode structs translate to an ordered list of block numbers
- 1. Absolute paths translate to paths starting from the "root" directory
- 2. Paths translate to recursive lookup for human-readable names in each directory
- 3. Human readable names translate to inode numbers
- 4. Inode numbers translate to inode structs
- 5. Inode structs translate to an ordered list of block numbers
- 6. Block numbers translate to blocks—the actual file data

# **Up Next**

- Problems with location-addressed naming (e.g. UNIX file system)
	- Transactions
	- Versioning
	- Data corruption
- We'll look at Git's content addressable store
- Please read chapter 10 of the Git book: Git Internals

## **References**

[1]

*A Commodore 64, an 8-bit home computer introduced in 1982 by Commodore International.*

[2]

*Intel 8086*. Wikimedia Commons.

[3]

*PDP11/40 as exhibited in Vienna Technical Museum*. Wikimedia Commons.